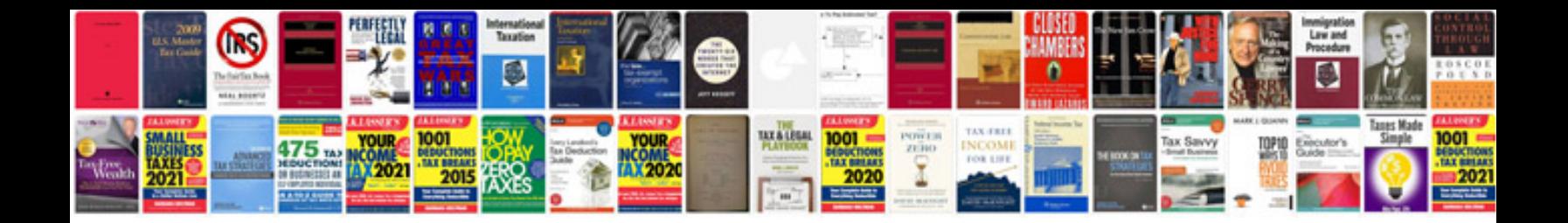

**Resume formats google docs**

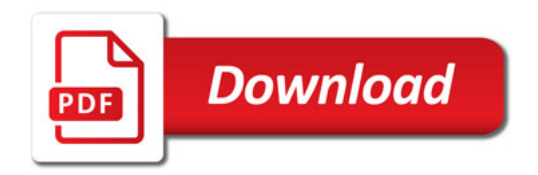

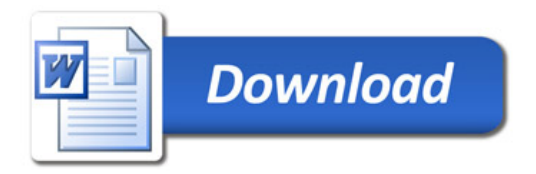